## ■ **M o d a l i t é s d ' i n s c r i p t i o n**

#### Année universitaire 2018-2019

#### Inscriptions obligatoires

Doctorants : compte personnel ADUM Personnels, enseignants et chercheurs UFC : service Gestion des compétences

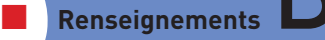

U

 $\infty$  $\approx$ 冨

N I V E R S I T É D E F R A N C H E - C O M T É

ć.  $\overline{\mathbb{Z}}$ 

 $\overline{C}$  $\mathcal{L}^{\frac{1}{2}}$  $\mathbf{r}$ CH<sub>3</sub>  $\overline{z}$  $\sim$  $\alpha$  $\overline{\mathbb{E}}$  $\Box$ أنتأه

> **BU Lettres et sciences humaines** bu-lettres@univ-fcomte.fr Tél. 03 81 66 51 26

**BU** Proudhon Droit, économie, politique et gestion bu-droit@univ-fcomte.fr Tél. 03 81 66 61 90

**BU Sciences Sport Claude Ovtana** bu-sciences@univ-fcomte.fr Tél. 03 81 66 65 92

**B U S a n t é** bu-sante@univ-fcomte.fr Tél. 03 63 08 25 00

**BU Belfort Montbéliard** bu-belfort@univ-fcomte.fr Tél. 03 84 21 52 88

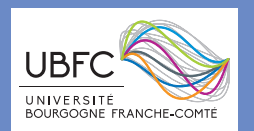

# DocAdoct 2018-2019

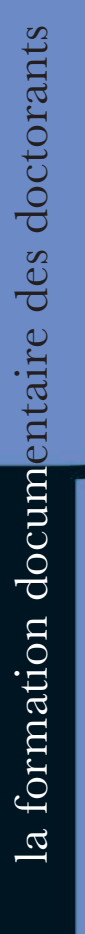

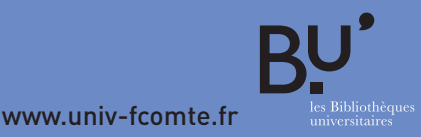

**UNIVERSITE E FRANCHE-COMTě** 

ESIGN GRAPHIQUE BOUTEILLER COMMUNICATION BESANÇON - PHOTOS LUDOVIC GODARD/UFC / GEORGES PANNETTON - JUILLET 2018

### **UNIVERSITě** ¤ **FRANCHE-COMTE** les Bibliothèques universitaires

# es Écoles doctorales UBFC L

et les bibliothèques universitaires de l'UFC vous proposent des formations destinées à vous accompagner dans votre travail de recherche : utilisation des bases de données, organisation des références bibliographiques, structuration de la thèse, publications, etc.

Retrouvez le détail de chaque formation sur ADUM (pour les doctorants) et sur le plan de formation UFC (personnels et enseignantschercheurs UFC).

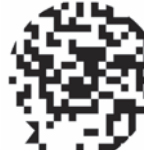

## ■ **Les indispensables : pré-requis pour aborder les formations**

Modules d'autoformation sur la plateforme Moodle de l'UFC (accès par l'ENT) : menu Bibliothèques universitaires / DocAdoct.

❚ **Les BU et leurs services** ❚ **Méthodologie de la recherche**

## ■ **Chercher et collecter l'information dans sa discipline**

- ❚ **Recherches documentaires en Sciences du langage,**  4h **de l'homme et de la société (SLHS) :** Panorama des ressources et des bases de données, pratiques de recherche.
- ❚ **Recherches documentaires en Sciences juridiques :** 4h Lamyline, Dalloz, Doctrinal, Lexis 360°, Lextenso, etc.
- ❚ **Recherches documentaires en Sciences et techniques** 3h **(ST)** : ScienceDirect, Springerlink, archives ouvertes.
- ❚ **Recherches documentaires en Santé :** 2h Medline/Pubmed, COCHRANE Library, etc.
- ❚ **Moteurs de recherche spécialisés sur internet**  3h **en Sciences et techniques (ST) :** Google Scholar, WorldWideScience.org, etc.
- ❚ **Moteurs de recherche spécialisés sur internet**  3h **en Sciences du langage, de l'homme et de la société (SLHS)** : Google Scholar, Isidore, etc.
- ❚ **Élargir sa recherche documentaire grâce**  3h **aux publications scientifiques en libre accès :** découvrir les bases et les services proposés aux chercheurs
- ❚ **Bibliothèques numériques pour la recherche** 3h en Sciences humaines, sociales et juridiques
- ❚ **Mettre en place une veille automatique**  3h **(module pluridisciplinaire) :**  Netvibes, Diigo, Scoop-it, etc.

## ■ **Gérer ses références bibliographiques et structurer sa thèse**

- 4h **Zotero** débutant
- ❚ **Zotero** confirmé 4h
- 4h **Endnote** débutant
- 4h **Endnote** confirmé
- 8h **Feuille de style** pour la structuration de la thèse

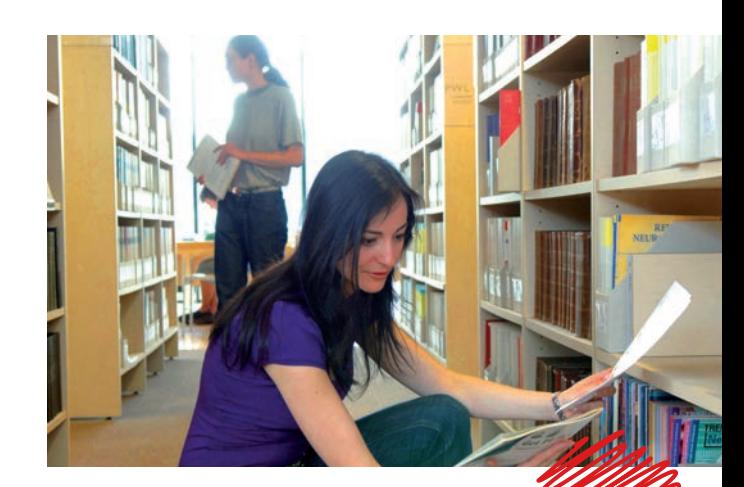

## ■ **Publier et soutenir**

- 3h ❚ **Sensibilisation aux problèmes liés à la propriété intellectuelle**
- 2h ❚ **La thèse**  Soutenance, dépôt et diffusion